# NSEPSImageRep Class Reference

**Cocoa > Graphics & Imaging**

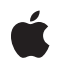

**2007-01-22**

#### á

Apple Inc. © 2007 Apple Inc. All rights reserved.

No part of this publication may be reproduced, stored in a retrieval system, or transmitted, in any form or by any means, mechanical, electronic, photocopying, recording, or otherwise, without prior written permission of Apple Inc., with the following exceptions: Any person is hereby authorized to store documentation on a single computer for personal use only and to print copies of documentation for personal use provided that the documentation contains Apple's copyright notice.

The Apple logo is a trademark of Apple Inc.

Use of the "keyboard" Apple logo (Option-Shift-K) for commercial purposes without the prior written consent of Apple may constitute trademark infringement and unfair competition in violation of federal and state laws.

No licenses, express or implied, are granted with respect to any of the technology described in this document. Apple retains all intellectual property rights associated with the technology described in this document. This document is intended to assist application developers to develop applications only for Apple-labeled computers.

Every effort has been made to ensure that the information in this document is accurate. Apple is not responsible for typographical errors.

Apple Inc. 1 Infinite Loop Cupertino, CA 95014 408-996-1010

Apple, the Apple logo, Cocoa, Mac, and Mac OS are trademarks of Apple Inc., registered in the United States and other countries.

Simultaneously published in the United States and Canada.

**Even though Apple has reviewed this document, APPLE MAKESNOWARRANTYOR REPRESENTATION, EITHER EXPRESS OR IMPLIED, WITH RESPECT TO THIS DOCUMENT, ITS QUALITY, ACCURACY, MERCHANTABILITY,OR FITNESS FOR A PARTICULAR PURPOSE. AS A RESULT, THIS DOCUMENT IS PROVIDED "AS IS," AND YOU, THE READER, ARE ASSUMING THE ENTIRE RISK AS TO ITS QUALITY AND ACCURACY.**

**IN NO EVENT WILL APPLE BE LIABLE FOR DIRECT, INDIRECT, SPECIAL, INCIDENTAL, OR CONSEQUENTIALDAMAGES RESULTINGFROM ANY** **DEFECT OR INACCURACY IN THIS DOCUMENT, even if advised of the possibility of such damages.**

**THE WARRANTY AND REMEDIES SET FORTH ABOVE ARE EXCLUSIVE AND IN LIEU OF ALL OTHERS, ORAL OR WRITTEN, EXPRESS OR IMPLIED. No Apple dealer, agent, or employee is authorized to make any modification, extension, or addition to this warranty.**

**Some states do not allow the exclusion orlimitation of implied warranties or liability for incidental or consequential damages, so the above limitation or** exclusion may not apply to you. This warranty gives<br>you specific legal rights, and you may also have<br>other rights which vary from state to state.

# **Contents**

### **[NSEPSImageRep](#page-4-0) Class Reference 5**

[Overview](#page-4-1) 5 [Tasks](#page-4-2) 5 Creating an [NSEPSImageRep](#page-4-3) 5 [Getting](#page-4-4) Image Data 5 [Drawing](#page-5-0) the Image 6 Class [Methods](#page-5-1) 6 [imageRepWithData:](#page-5-2) 6 Instance [Methods](#page-5-3) 6 [boundingBox](#page-5-4) 6 [EPSRepresentation](#page-6-0) 7 [initWithData:](#page-6-1) 7 [prepareGState](#page-6-2) 7

### **[Document](#page-8-0) Revision History 9**

**[Index](#page-10-0) 11**

**CONTENTS**

# <span id="page-4-0"></span>NSEPSImageRep Class Reference

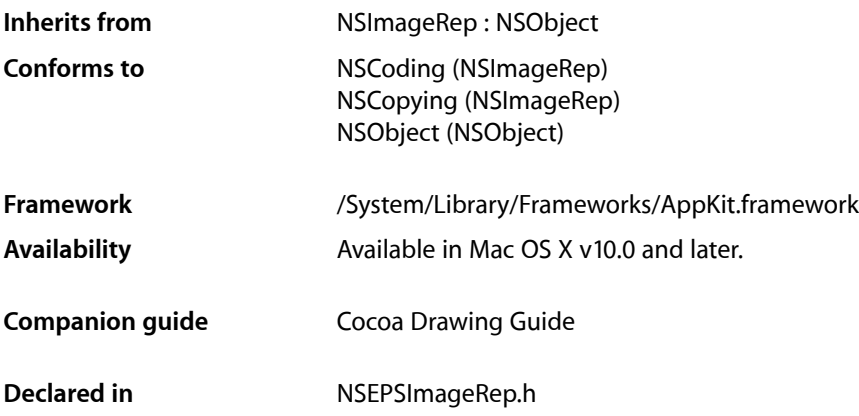

# <span id="page-4-2"></span><span id="page-4-1"></span>**Overview**

<span id="page-4-3"></span>An NSEPSImageRep object can render an image from encapsulated PostScript (EPS) code.

# Tasks

## **Creating an NSEPSImageRep**

- [+ imageRepWithData:](#page-5-2) (page 6)
	- Creates and returns an NSEPSImageRep object initialized with the specified EPS data.
- <span id="page-4-4"></span>[– initWithData:](#page-6-1) (page 7) Returns an NSEPSImageRep object initialized with the specified EPS data.

# **Getting Image Data**

- [boundingBox](#page-5-4) (page 6) Returns the rectangle that bounds the receiver.
- [EPSRepresentation](#page-6-0) (page 7) Returns the EPS representation of the receiver.

## <span id="page-5-0"></span>**Drawing the Image**

```
– prepareGState (page 7)
```
Implemented by subclasses to configure the graphics state prior to drawing.

# <span id="page-5-1"></span>Class Methods

## <span id="page-5-2"></span>**imageRepWithData:**

Creates and returns an NSEPSImageRep object initialized with the specified EPS data.

+ (id)**imageRepWithData:**(NSData \*)*epsData*

#### **Parameters**

*epsData*

The EPS data representing the desired image.

**Return Value** A new, initialized NSEPSImageRep object or nil if the object could not be initialized.

#### **Discussion**

The size of the receiver is set using the bounding box information specified in the EPS header comments.

**Availability** Available in Mac OS X v10.0 and later.

#### **Declared In** NSEPSImageRep.h

# <span id="page-5-4"></span><span id="page-5-3"></span>Instance Methods

## **boundingBox**

Returns the rectangle that bounds the receiver.

- (NSRect)**boundingBox**

#### **Return Value**

The bounding box of the receiver. This rectangle is obtained from the "%%BoundingBox:" comment in the EPS header when the NSEPSImageRep object is initialized.

#### **Availability**

Available in Mac OS X v10.0 and later.

#### **See Also**

- [+ imageRepWithData:](#page-5-2) (page 6)
- [initWithData:](#page-6-1) (page 7)

**Declared In** NSEPSImageRep.h

### <span id="page-6-0"></span>**EPSRepresentation**

Returns the EPS representation of the receiver.

- (NSData \*)**EPSRepresentation**

**Return Value** A data object containing the EPS data for the image.

**Availability** Available in Mac OS X v10.0 and later.

<span id="page-6-1"></span>**Declared In** NSEPSImageRep.h

### **initWithData:**

Returns an NSEPSImageRep object initialized with the specified EPS data.

- (id)**initWithData:**(NSData \*)*epsData*

#### **Parameters**

*epsData*

The EPS data representing the desired image.

**Return Value**

The initialized NSEPSImageRep object or nil if the object could not be initialized

#### **Discussion**

The size of the receiver is set using the bounding box information specified in the EPS header comments.

#### **Availability**

Available in Mac OS X v10.0 and later.

<span id="page-6-2"></span>**Declared In** NSEPSImageRep.h

### **prepareGState**

Implemented by subclasses to configure the graphics state prior to drawing.

- (void)**prepareGState**

#### **Discussion**

The draw method of NSEPSImageRep sends this message to itself just before rendering the EPS code. The default implementation of this method does nothing. You can override it in your subclass to prepare the graphics state as needed.

**Availability**

Available in Mac OS X v10.0 and later.

NSEPSImageRep Class Reference

#### **Declared In** NSEPSImageRep.h

# <span id="page-8-0"></span>Document Revision History

This table describes the changes to *NSEPSImageRep Class Reference*.

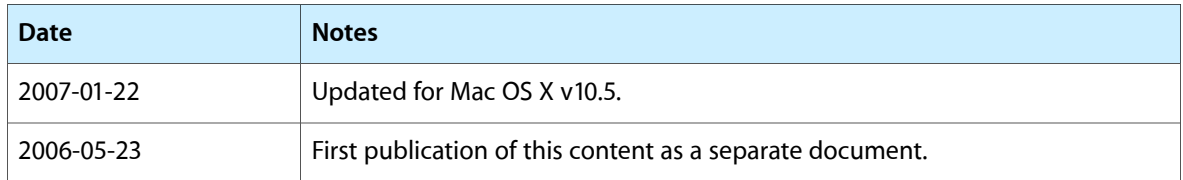

#### **REVISION HISTORY**

Document Revision History

# Index

# <span id="page-10-0"></span>B

boundingBox instance method [6](#page-5-4)

# E

EPSRepresentation instance method [7](#page-6-0)

<u> 1980 - Johann Barbara, martxa a</u>

I

imageRepWithData: class method [6](#page-5-2) initWithData: instance method [7](#page-6-1)

## P

prepareGState instance method [7](#page-6-2)